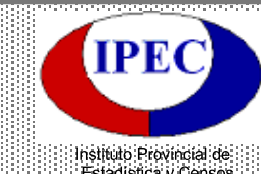

## **TOTORAS**

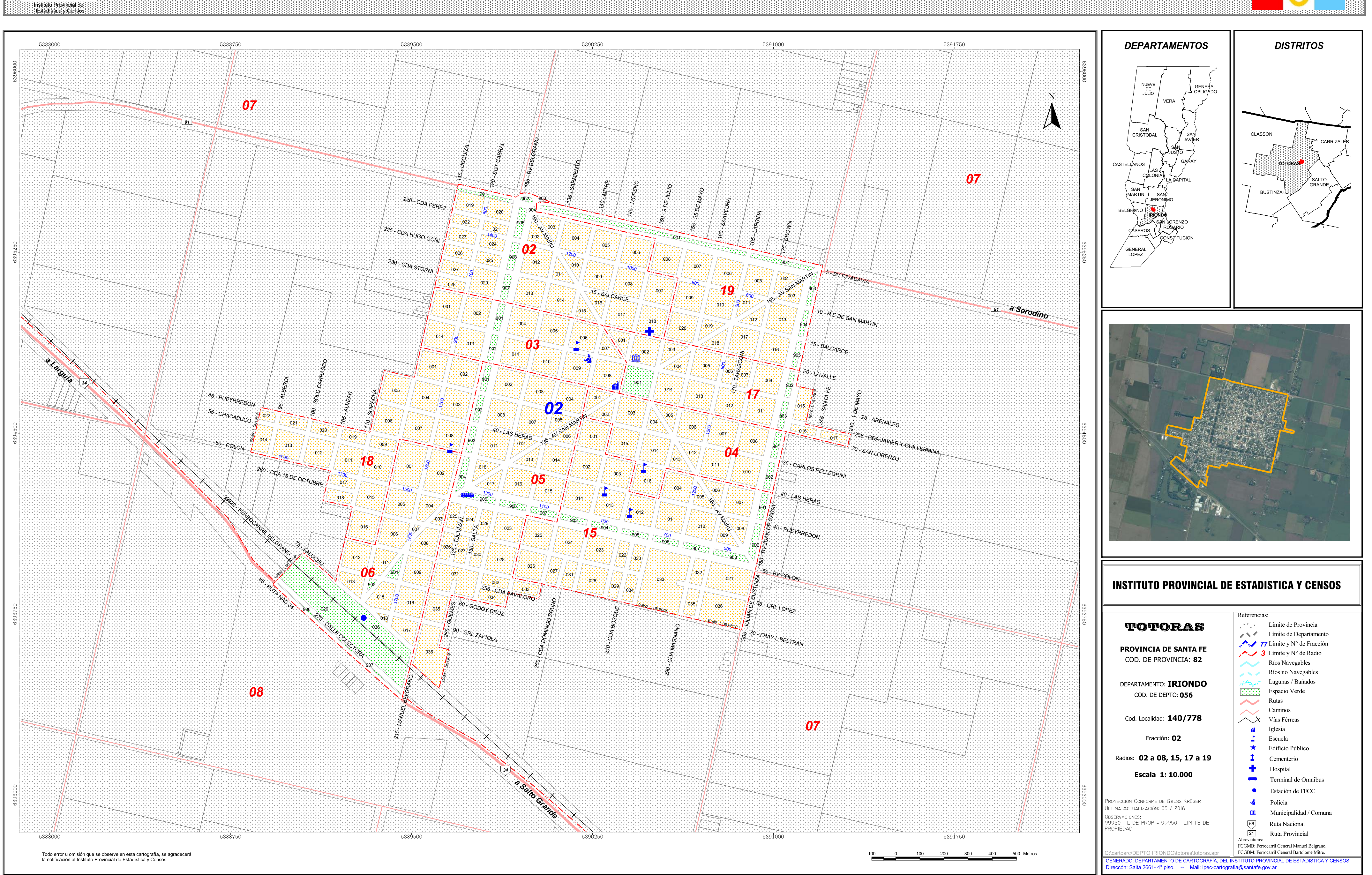